## **4. IMPLEMENTAREA MODELULUI CONCEPTUAL**

- Definirea modelelor de baze de date
- Caracteristicile principale ale bazelor de date relaționale
- Transformarea modelului conceptual al bazei de date  $\blacksquare$ (ERD) în modelul fizic (tabelele bazei de date)
- Principalele operații care se pot efectua asupra bazelor de date
- Rolul regulilor de integritate și care sunt acestea
- **•** Programe de validare și acțiune

## **4.1. MODELE DE BAZE DE DATE**

- **Bazele de date (B.D.)** au fost concepute pentru a stoca volume mari de informaţii omogene de date între care se pot stabili relaţii.
- Baza de date este o colecţie structurată de date aflate în interdependenţă, ce pot fi consultate pentru a răspunde diferitelor interogări. Înregistrările returnate în urma interogărilor devin **informaţii**.
- Sistemul de programe ce permite **descrierea**, **organizarea, memorarea, regăsirea, administrarea** şi **securizarea** informaţiilor dintr-o bază de date se numeşte **sistem de gestiune a bazelor de date (S.G.B.D.)**. El este un software special asociat bazelor de date ce asigură interfaţa între o bază de date şi utilizatorii ei, rezolvând cererile de acces la datele memorate.
- Pentru orice bază de date poate fi dată o descriere a datelor şi obiectelor memorate şi relaţiile existente între ele. Această descriere se numeşte **schemă.**
- Un **model de bază de date** defineşte un set de operaţii care pot fi realizate cu datele respective.
- Cele mai cunoscute modele de baze de date sunt:
	- **modelul tabelar**  datele sunt memorate sub forma unui tabel bidimensional de date;
	- **modelul ierarhic**  datele sunt organizate sub forma unor structuri arborescente
	- **modelul reţea**  este o colecţie de noduri şi legături fiecare nod putând fi legat de oricare altul
	- **modelul relaţional**  datele sunt organizate sub formă de tabele între care există diverse legături
	- **modelul obiectual**  destinat să suporte modele de obiecte complexe, este asemănător reţelei şi modelului ierarhic
	- **modele hibride**  sunt mixturi ale modelelor prezentate anterior.

## **4.2. BAZE DE DATE RELAŢIONALE**

- Au la bază teoria matematică a relaţiilor ceea ce face posibilă tratarea algoritmică a proiectării bazelor de date şi problema normalizării.
- Modelul relaţional este bazat pe algebra relaţională şi limbajele de programare sunt sub forma unui software specializat ce asistă procesul de implementare a bazelor de date. Ele sunt **SQL** (Structured Query Language) şi **QBE** (Querry By Example).
- **Oracle** este un sistem de gestiune a bazelor de date ce are la bază tehnologia **client – server.**
- o Transformarea modelului conceptual, a ERD-ului în model fizic adică în baza de date propriu-zisă se numeşte **mapare**. Procesul implică transformarea fiecărui element al ERD-ului.
- Prima etapă este crearea tabelei bazei de date.
	- fiecărei **entităţi** îi corespunde câte un **tabel**. Numele lui este un *substantiv la plural*. Entitatea ANGAJAT se transformă în tabela ANGAJAŢI.
	- fiecare **atribut** al entităţii devine o **coloană** a tabelei. Fiecare coloană a tabelei va memora date de acelaşi tip.
	- fiecare **instanţă** a unei entităţi se va transforma într-un **rând** (**înregistrare** a tabelului)
	- identificatorul unic al entităţii devine cheie primară a tabelei. Coloana sau combinația de coloane care identifică în mod unic toate liniile unui tabel se numeşte **cheie primară**.
- Orice tabelă are linii şi coloane şi conţine date organizate conform unei structuri. În limbajul bazelor de date, coloanele se numesc **câmpuri**. Fiecare coloană reprezintă un câmp cu o denumire unică, de un anumit tip (şir de caractere, numeric, dată calendaristică) ce are o dimensiune precisă.
- Rândurile tabelei se numesc **înregistrări**.
- o Informațiile despre o tabelă a bazei de date sunt prezentate în **diagramele de tabele** care sunt nişte tabele în care se notează numele coloanelor pe care le va avea tabela, tipul datelor memorate în coloane, dacă o coloană este cheie primară se notează **pk** în dreptul ei, cheia străină se notează **fk** şi în ultima coloană se notează dacă atributul este opţional sau obligatoriu.

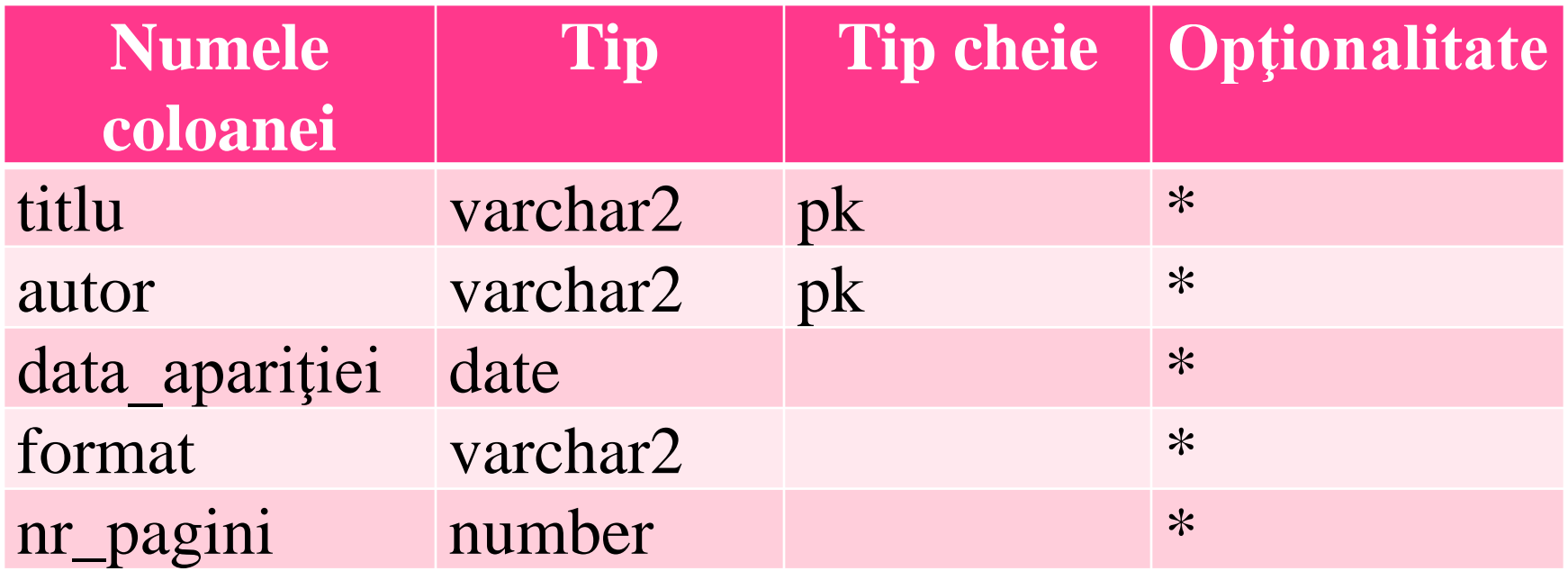

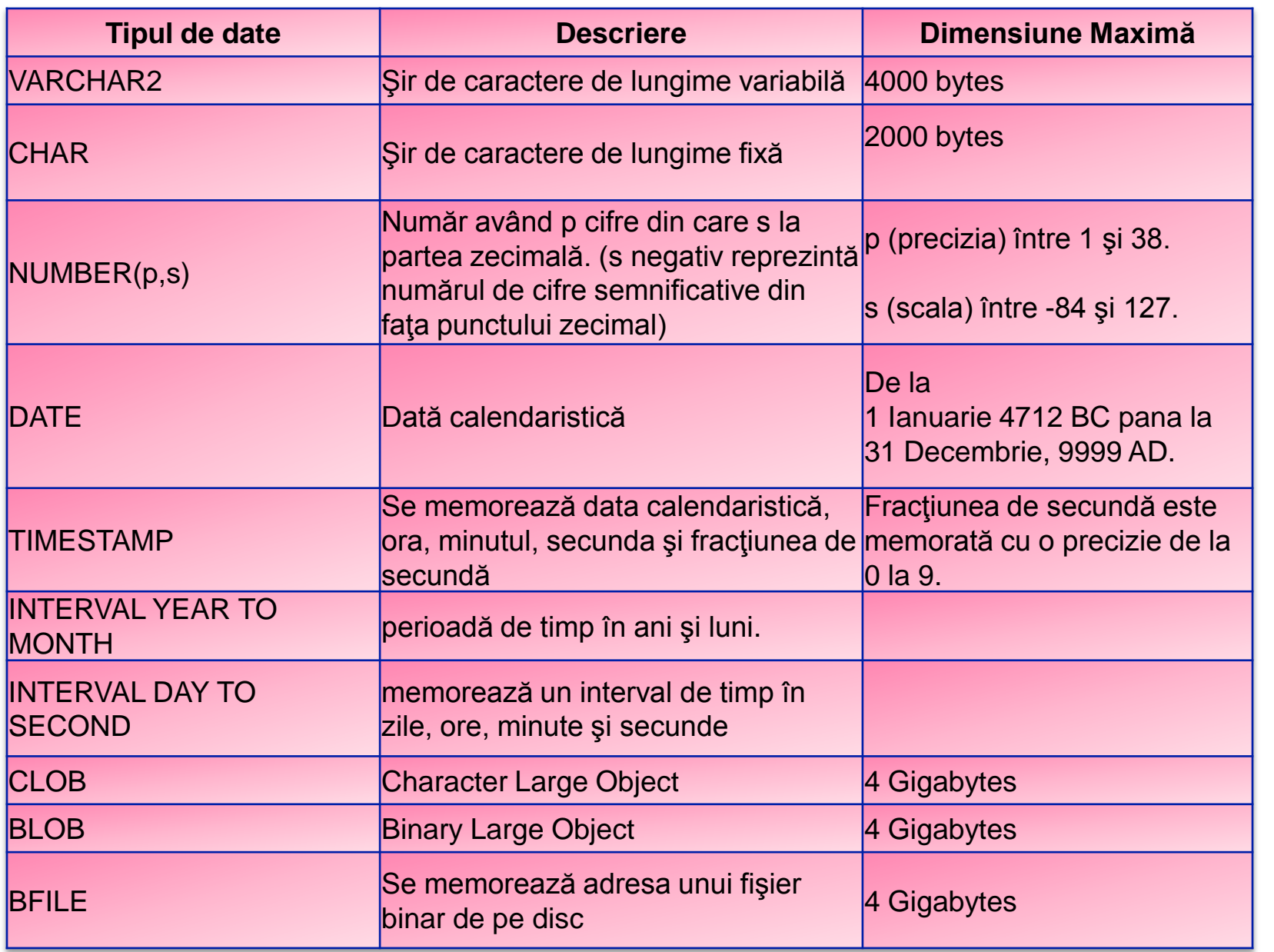

#### ELEVI

#### ELEVI

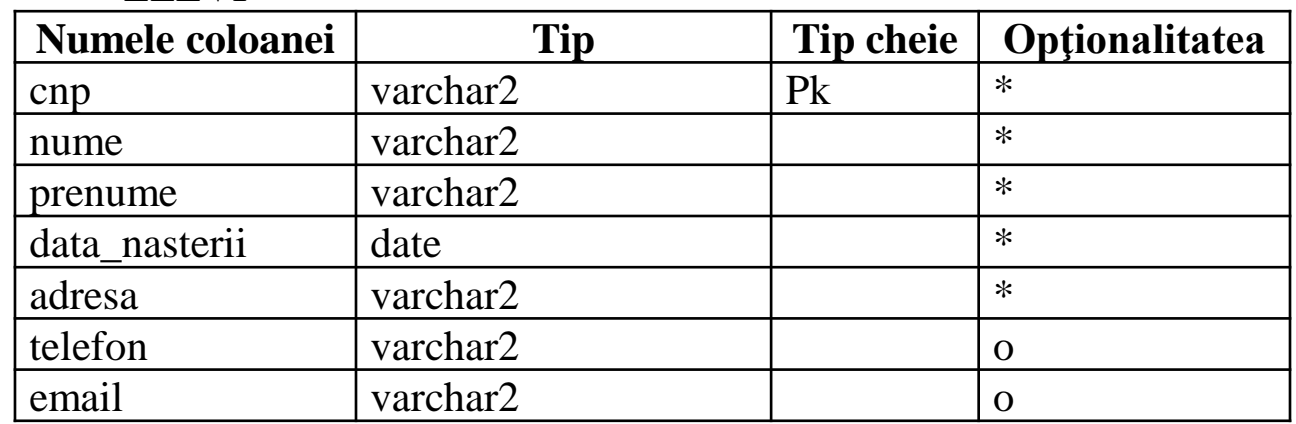

#### **CURS**

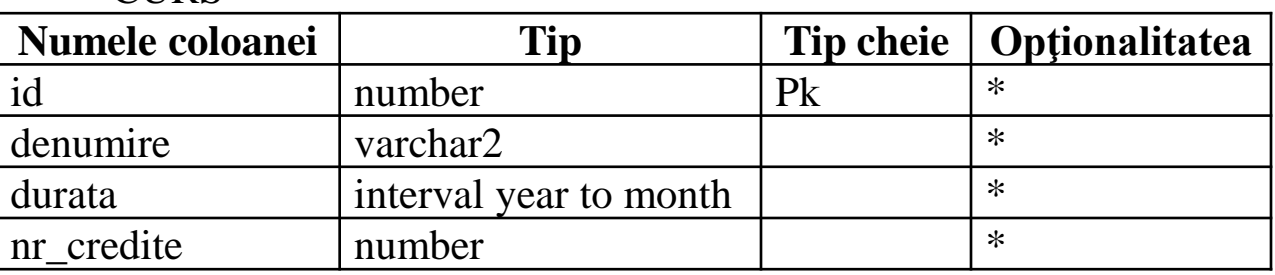

#### MASINI

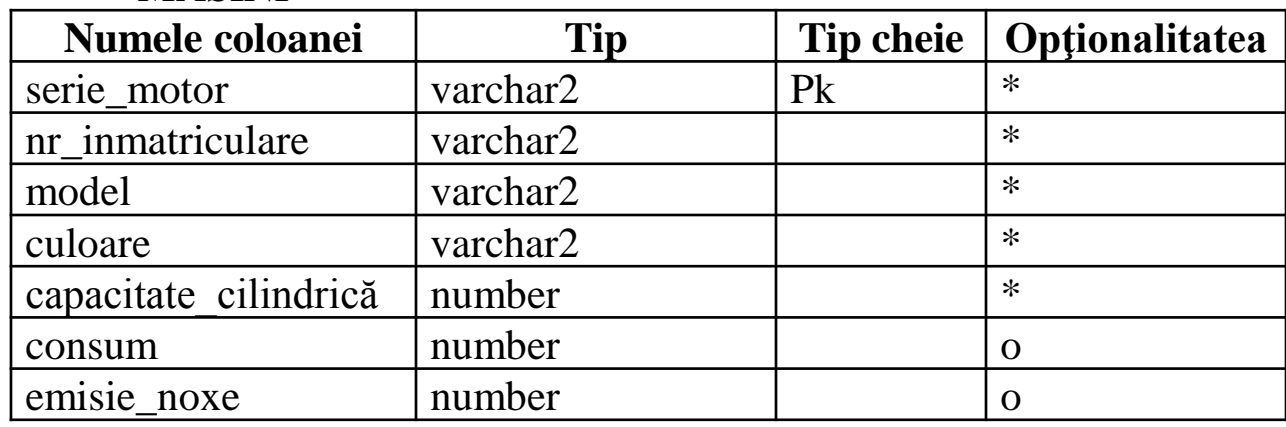

### # cnp \* nume

\* data\_nasterii

ELEV

- \* adresa
- o telefon

o email

#### **CURS** # id \* denumire \* durata \* nr\_credite

#### MAŞINĂ # serie motor

- \* nr\_inmatriculare
- \* model
- \* culoare
- \* capacitate\_cilindrică
- \* consum

\* emisie noxe

# **4.3. MAPAREA RELAŢIILOR**

### **Maparea relaţiilor 1:M**

- Diagrama se citeşte astfel:
- Fiecare JUCĂTOR poate juca la o ECHIPĂ şi numai una.
- La fiecare ECHIPĂ trebuie să joace unul sau mai mulţi JUCĂTORI.
- Nu se pot memora toţi jucătorii care joacă la o echipă în cadrul tabelei ECHIPA deoarece o coloană ar avea valori multiple. Invers, se poate memora pentru fiecare jucător, echipa la care joacă deoarece acesta nu poate juca decât la o singură echipă. Pentru fiecare jucător se memorează codul echipei la care joacă.

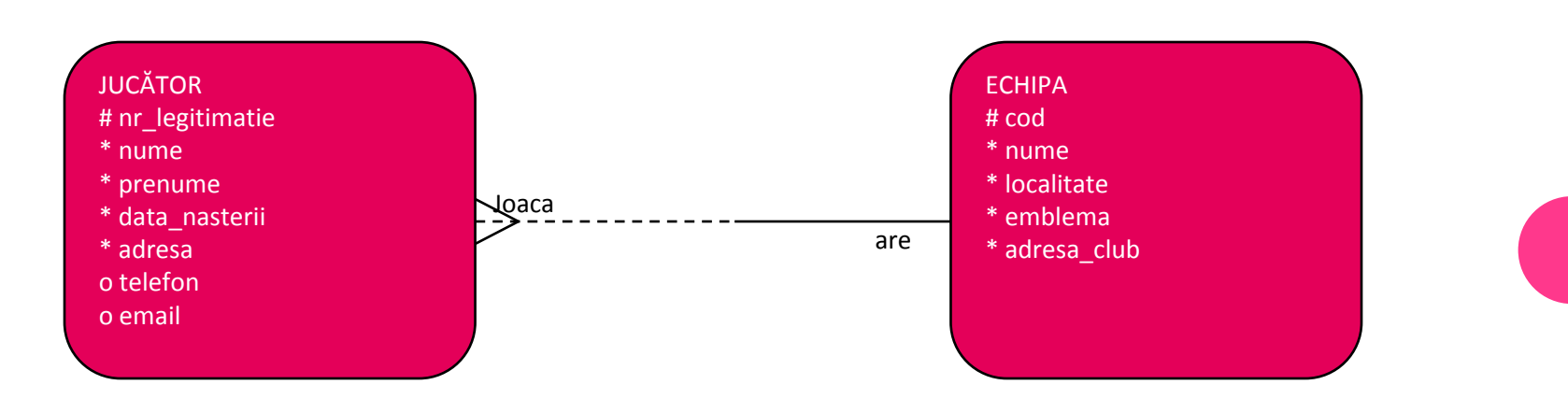

### JUCĂTORI

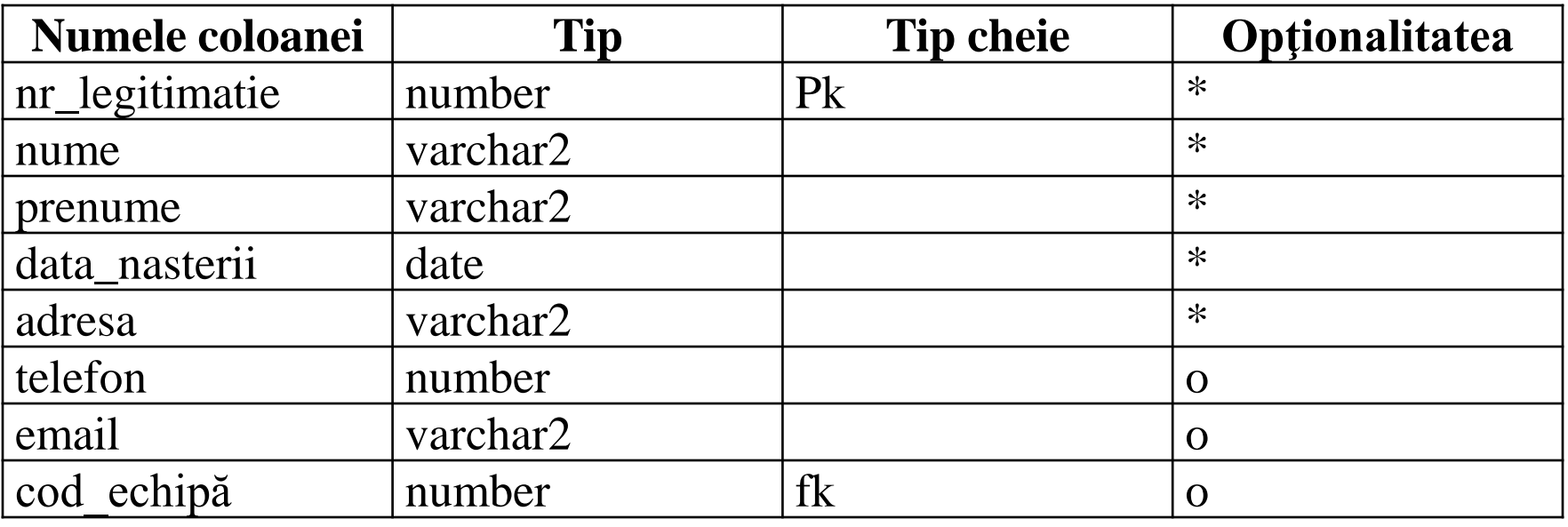

Dacă relaţia pe partea **many** este opţională atunci şi coloanele cheii străine vor fi opţionale. Un jucător poate la un moment dat să nu joace la nici o echipă caz în care câmpul cod\_echipă va rămâne necompletat în dreptul lui (va avea valoarea NULL). Dacă relaţia este obligatorie pe partea **many**, atunci coloanele care fac parte din cheia străină vor fi obligatorii.

- În general, la maparea unei relaţii de tip many to many vom introduce în tabela corespunzătoare entităţii de pe partea many a relaţiei cheia primară a entităţii de pe partea one a relaţiei. Câmpurile astfel introduse se vor numi cheie străină (fk)
- o Reguli:
	- **cheia străină** a unei tabele este cheia primară a tabelei referinţă
	- **cheia străină** este întotdeauna introdusă în tabela corespunzătoare entităţii din partea many a relaţiei.

# **4.4. MAPAREA RELAȚIILOR 1:1**

- Pentru două entităţi A şi B care se află în relaţie 1:1, maparea se realizează incluzând cheia primară a entităţii A în cadrul tabelei B dar se poate foarte bine şi invers, deoarece fiecărei instanțe a entităţi A îi corespunde o instanţă a entităţii B.
- o Pentru fiecare persoană se poate memora seria de la paşaport dar şi invers, pentru fiecare paşaport putem memora cnp-ul deţinătorului.

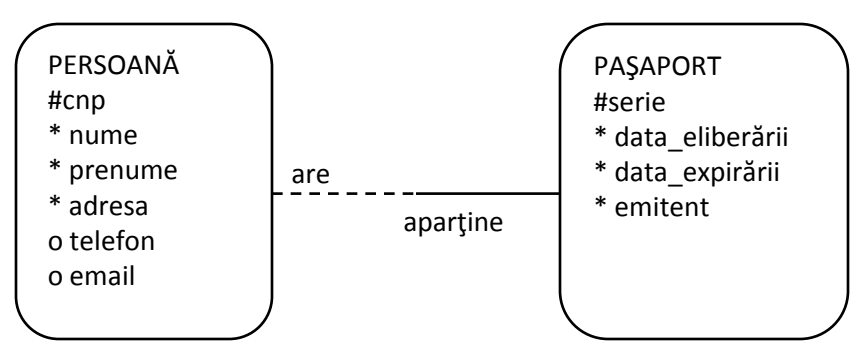

#### Persoane

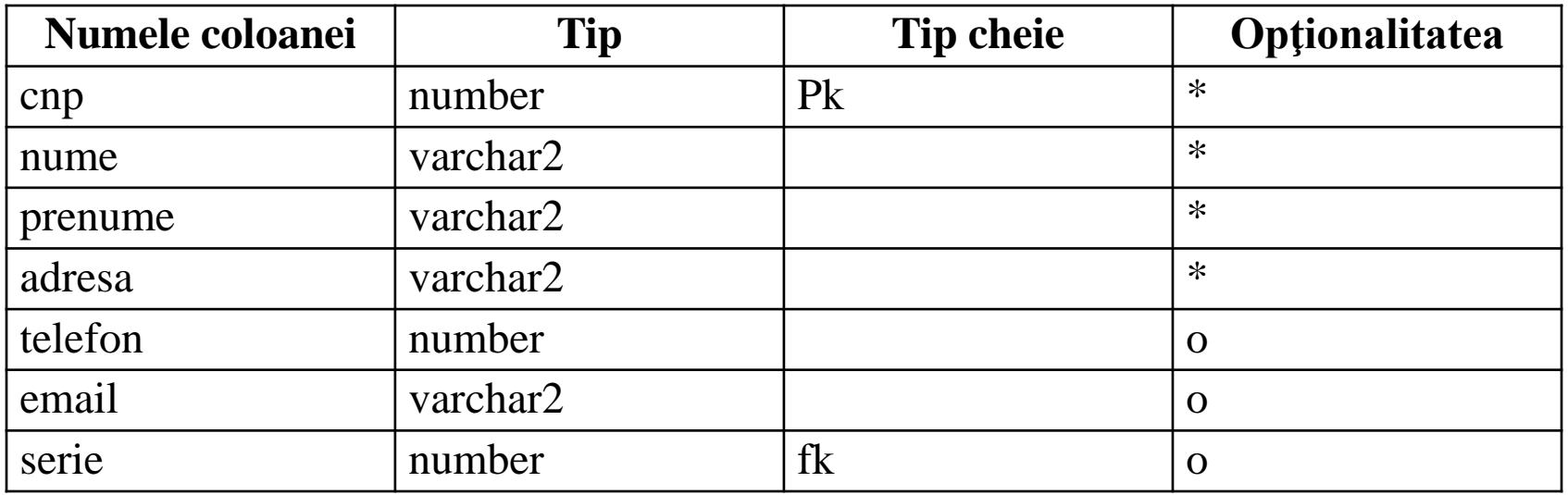

#### Pașapoarte

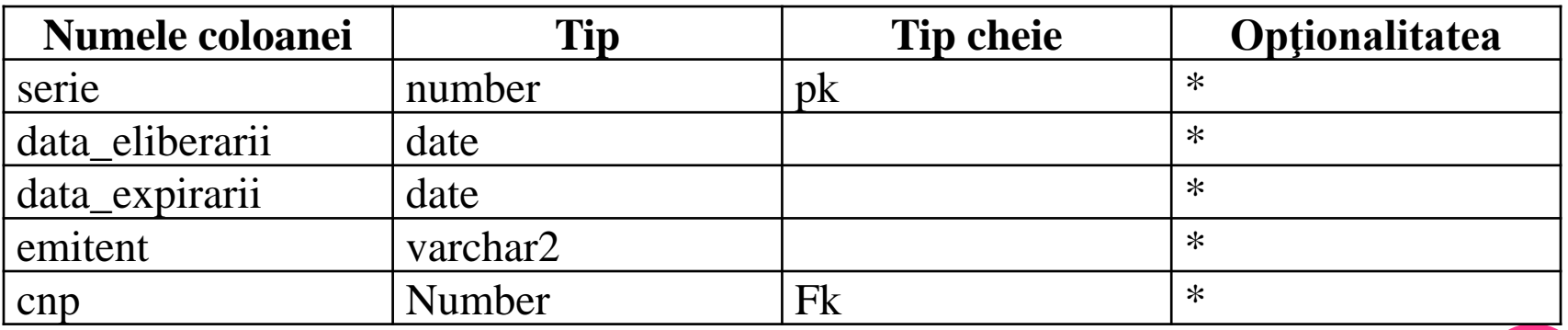

Decizia depinde de specificul afacerii modelate. Dacă ne intereseaza de exemplu în primul rând persoanele și apoi datele de pe pașaport, atunci vom adopta prima varianta, memorând seria de pașaport în cadrul tabelei PERSOANE, daca însă baza de date este destinată evidenței pașapoartelor, atunci se va adopta a doua variantă.

## **4.5. MAPAREA RELAȚIILOR RECURSIVE**

 O relaţie recursivă poate fi privită ca o relaţie de tipul 1:M între o entitate şi ea însăşi.

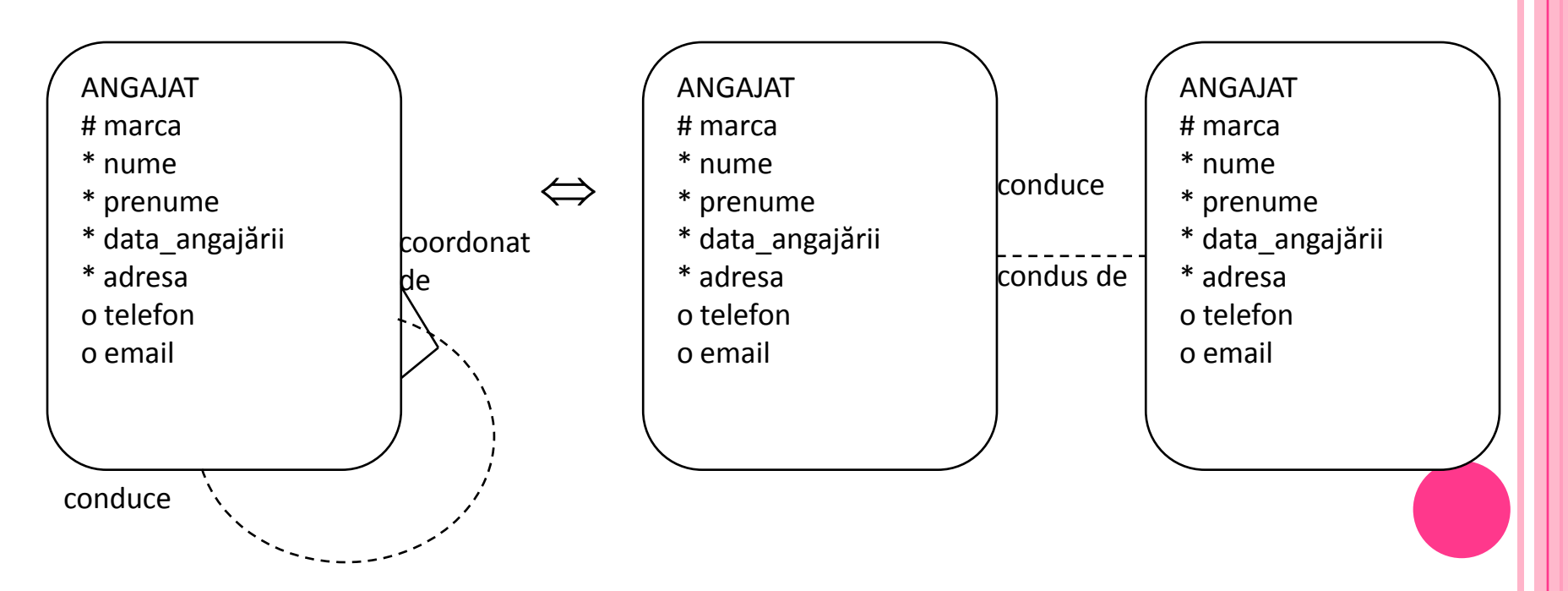

### Tablela ANGAJAŢI va arăta astfel:

### ANGAJAȚI

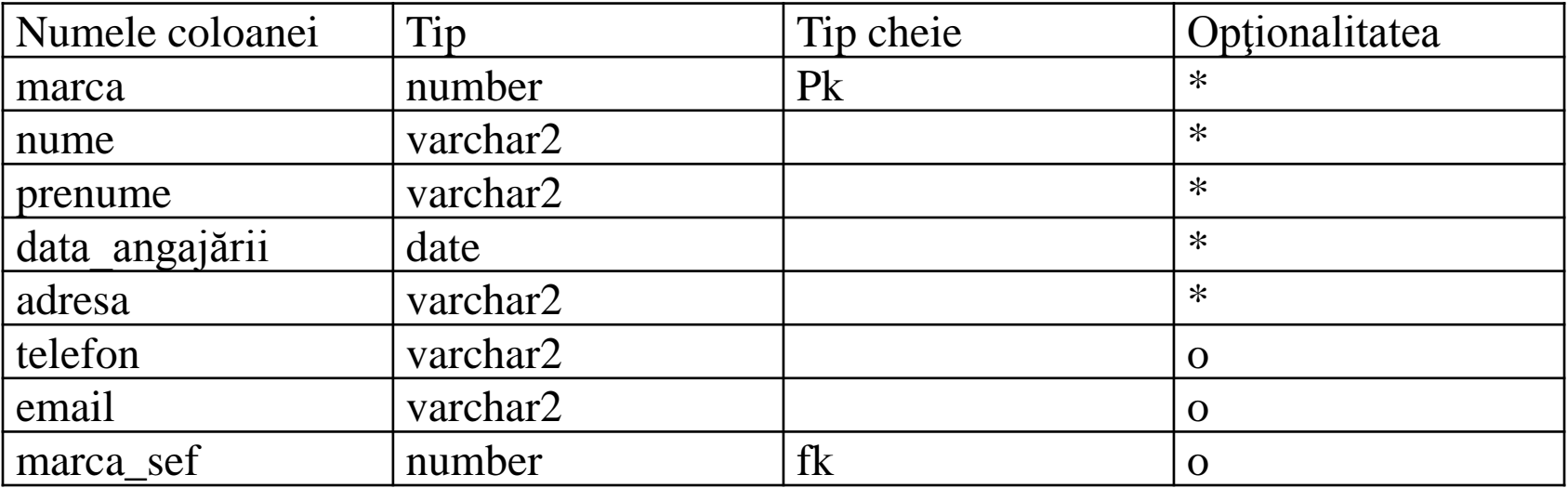

## **4.6. MAPAREA RELAŢIILOR BARATE**

- Relaţiile barate se transformă în urma mapării în chei străine în tabela aflată în partea many a relaţiei, la fel ca la maparea unei relaţii 1:M. Bara de pe relaţie exprimă faptul că acele coloane ce fac parte din cheia străină vor deveni parte a cheii primare a tabelei din partea many a relaţiei barate.
- Exemplu: Cheia primară a tabelei ATRIBUTE va fi formată din colanele denumire\_atribut şi denumire\_entitate, aceasta din urmă fiind de fapt cheie străină în tabela ATRIBUTE:

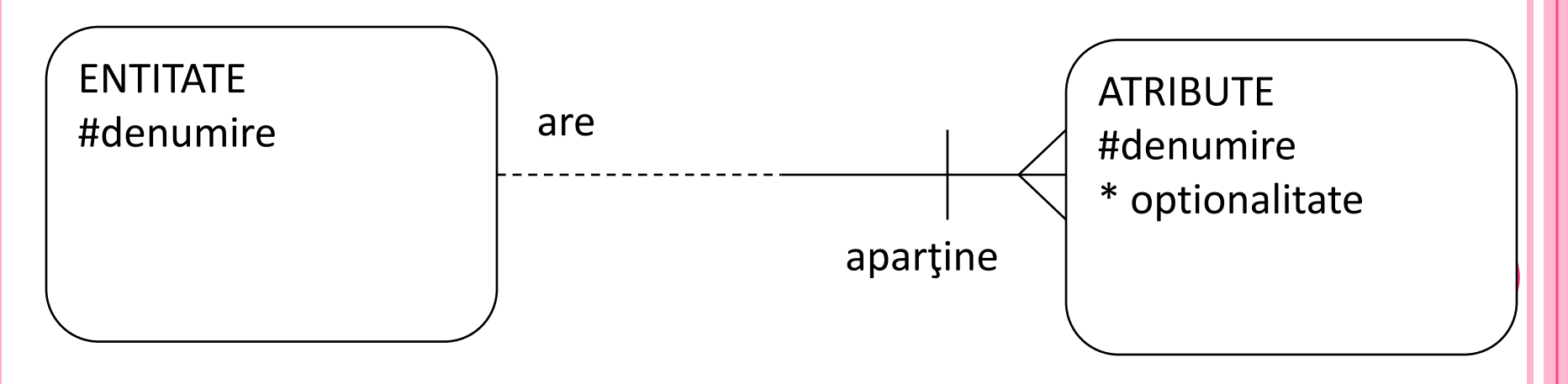

# **Tabela ENTITĂŢI**

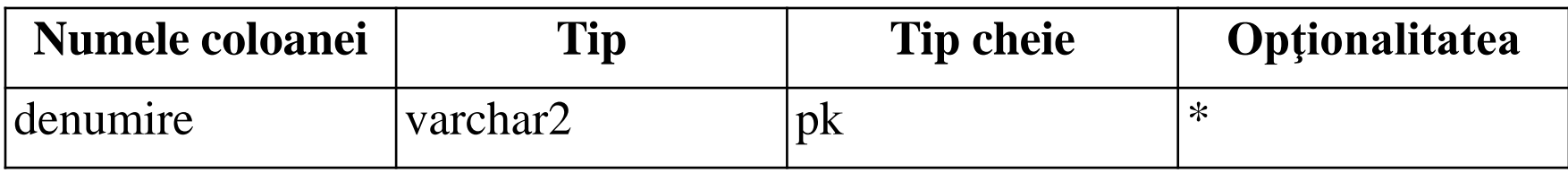

### **Tabela ATRIBUTE**

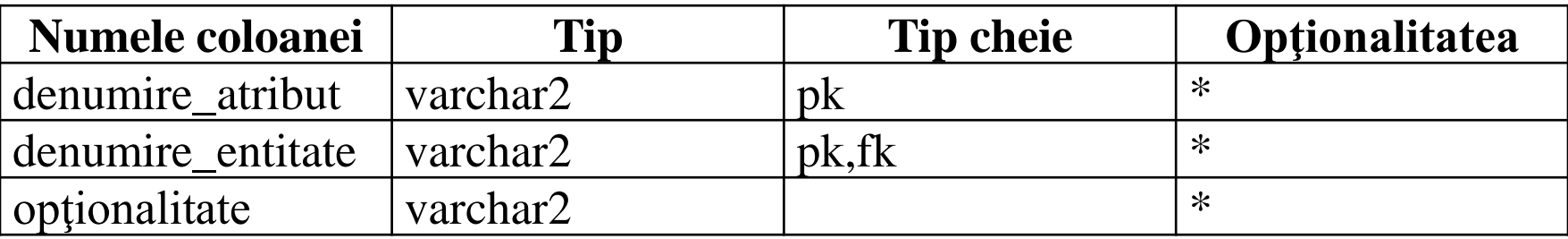

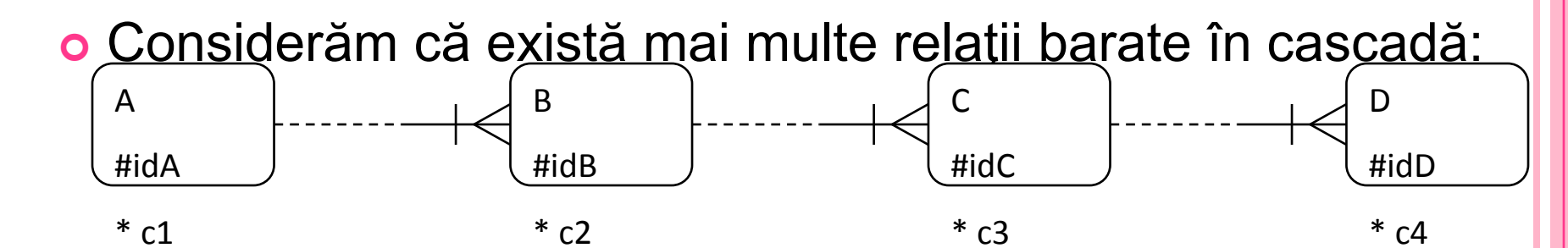

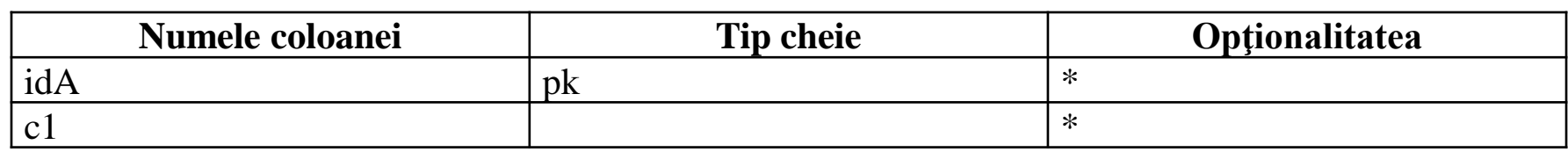

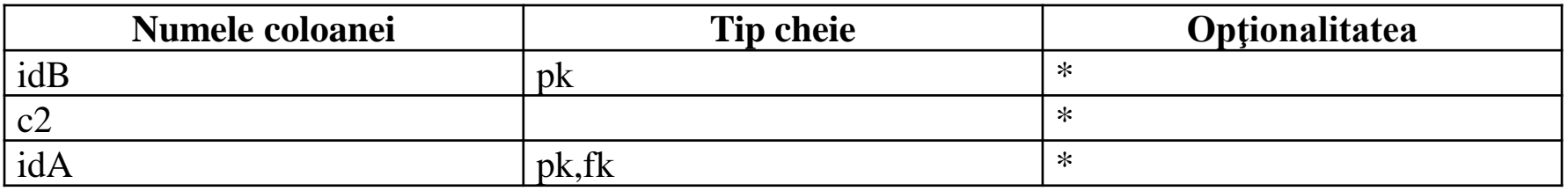

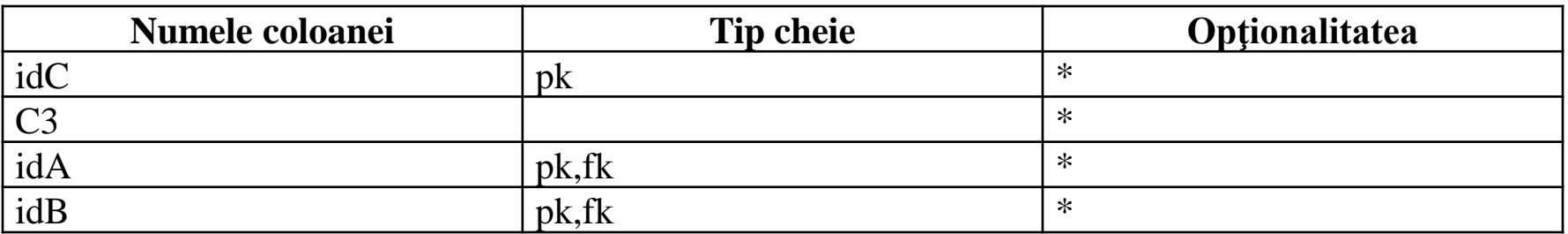

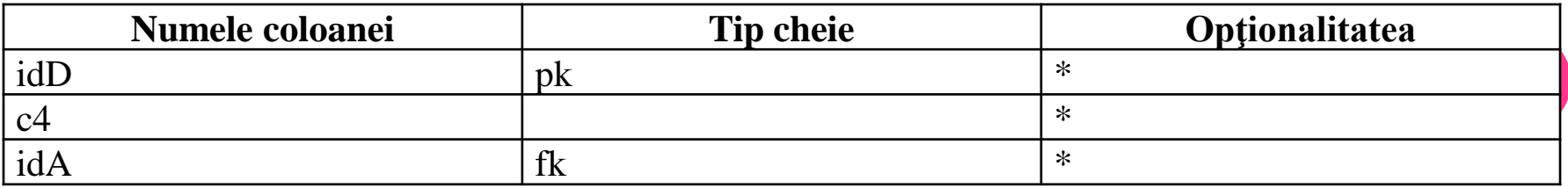

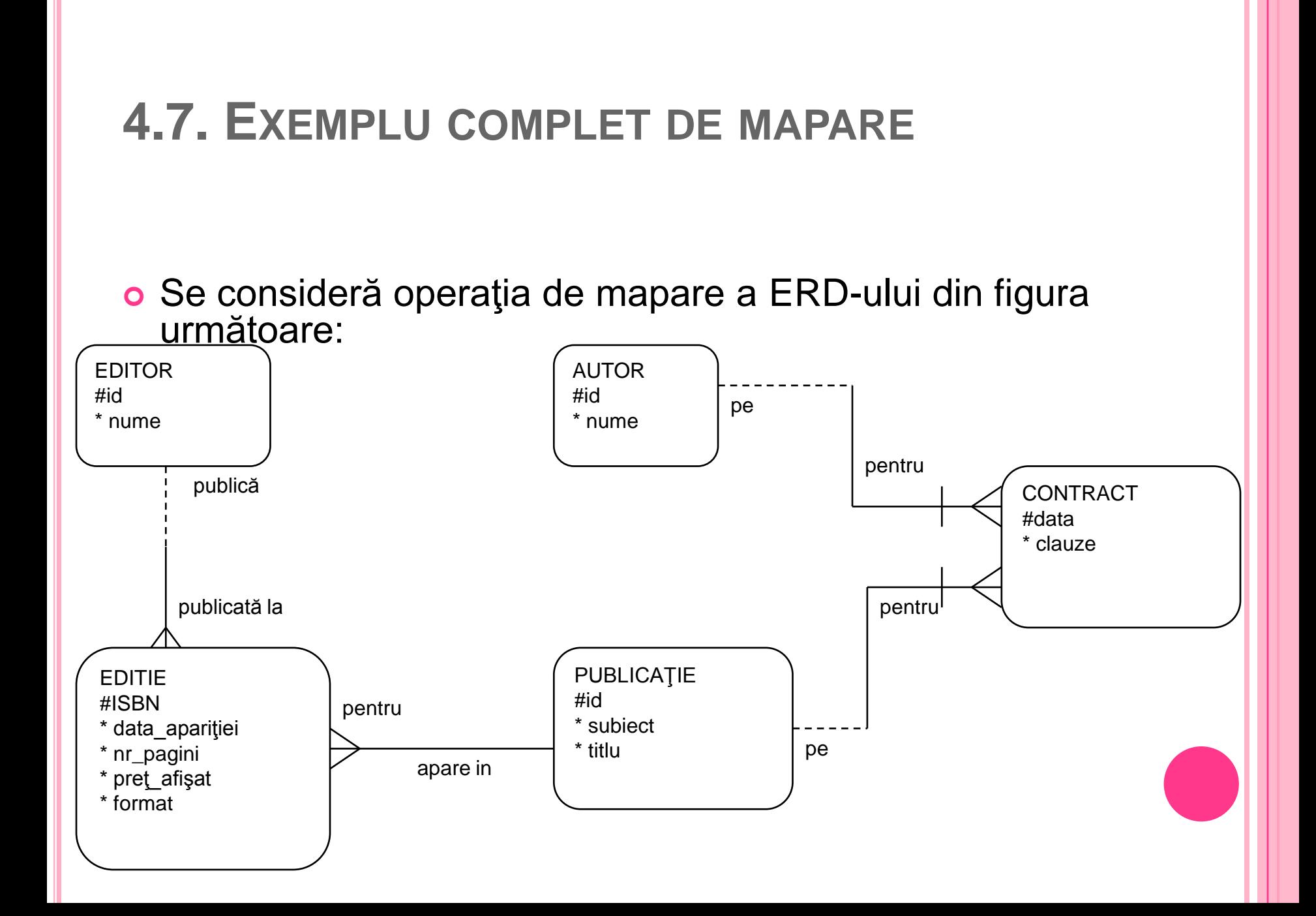

### Diagramele de tabele corespunzătoare fiecărei entităţi sunt:

#### Tabela EDITORI

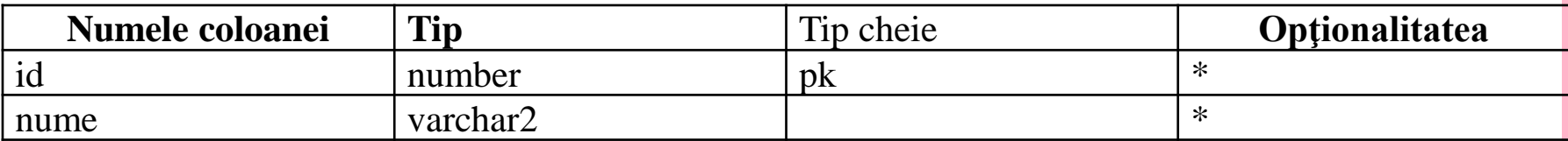

#### Tabela EDIȚII

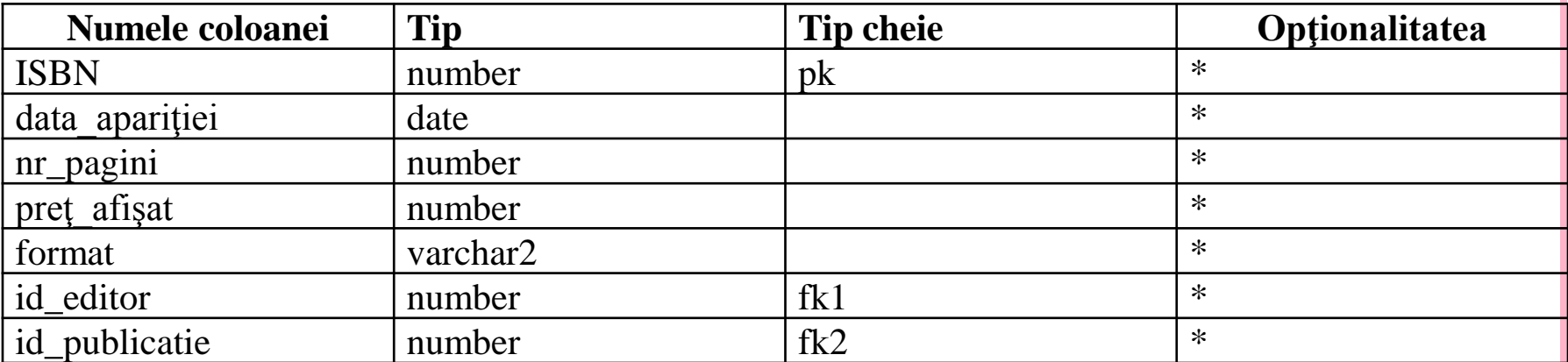

#### Tabela PUBLICAȚII

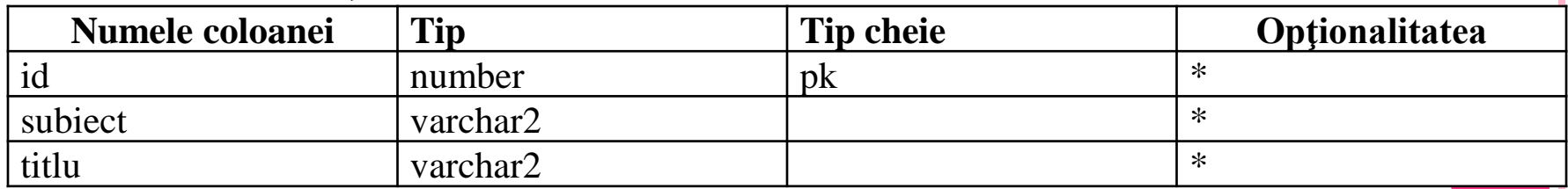

### Tabela AUTORI

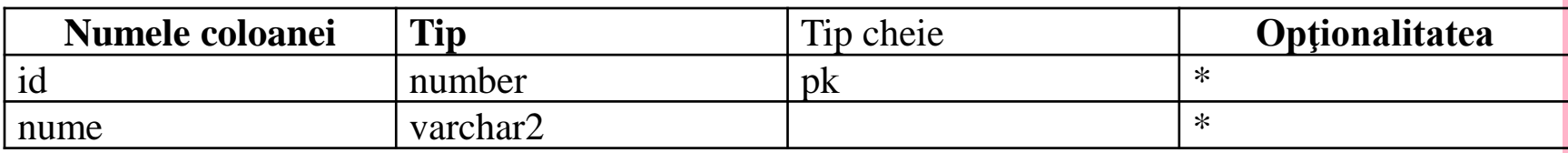

#### Tabela CONTRACTE

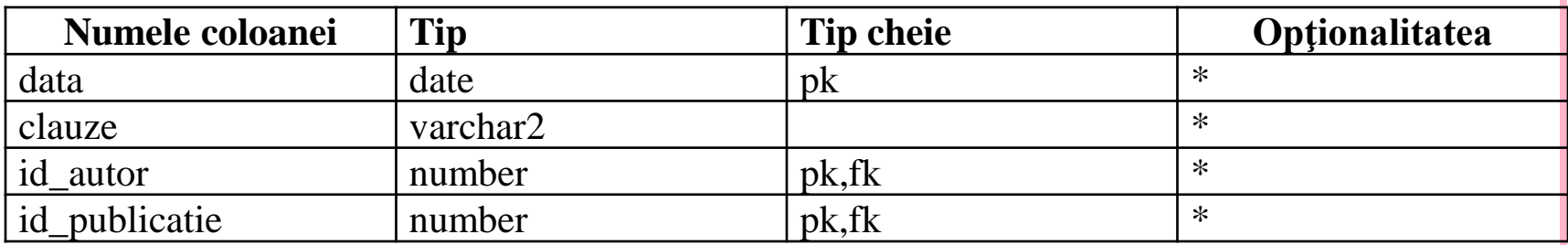

În ultima diagrama, în cazul relaţiilor barate, cheia străină face parte din cheia primară a entităţii respective.

# **4.8. OPERAŢII SPECIFICE PRELUCRĂRII BAZELOR DE DATE**

Orice sistem de gestiune a bazelor de date trebuie să asigure următoarele funcţii:

- definirea structurii bazei de date
- încărcarea datelor în baza de date (adăugarea de noi înregistrări în baza de date)
- accesul la date pentru:
	- interogare
	- ştergere
	- modificare
- o întreținerea bazei de date:
	- refacerea bazei de date prin existenţa unor copii de siguranţă
	- repararea în caz de incident
	- colectarea şi refolosirea spaţiilor goale
- posibilitatea de reorganizare a bazei de date prin:
	- restructurarea datelor
	- modificarea accesului la date
- **o** securitatea datelor

O parte a acestor operaţii se pot realiza cu ajutorul limbajului SQL, altele cu ajutorul unor programe specializate care sunt puse la dispoziţia administratorului bazei de date de către sistemul de gestiune a bazelor de date.

# **4.9. REGULI DE INTEGRITATE**

Regulile de integritate **garantează că datele introduse în baza de date sunt corecte şi valide**. Aceasta înseamnă că dacă există orice regulă sau restricție asupra unei entități, atunci toate datele introduse în baza de date respectivă respectă aceste restricții. În Oracle, regulile de integritate se definesc la crearea tabelelor folosind **constrângerile**.

Tipurile de reguli de integritate:

- **o integritatea entităților** indică faptul că nici o coloană ce face parte din cheia primară nu poate avea valoarea NULL și pentru fiecare înregistrare cheia primară trebuie să fie unică
- **integritatea de domeniu**  indică faptul că într-o coloană se introduc doar valori dintr-un domeniu anumit. De exemplu, putem impune ca nota unui elev sa nu fie mai mică decât 1 si mai mare decât 10
- **integritatea referenţială** este o protecţie care asigură ca fiecare valoare a cheii străine să corespundă unei valori a cheii primare din tabela referinţă. Integritatea referenţială se poate încălca:
	- la adăugarea unei înregistrări în baza de date se poate încerca introducerea unor valori invalide pentru câmpurile cheii străine
	- la actualizarea bazei de date
	- la ştergerea unei înregistrări.

### Exemplu de încălcare a integrității referențiale: Entitățile JUCĂTOR și ECHIPA

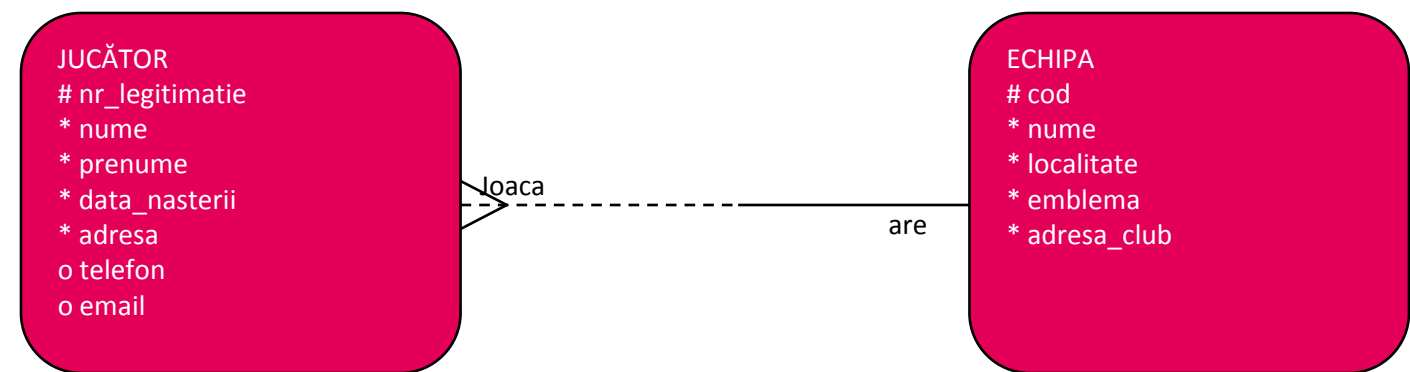

 **cod** este cheie primară în ECHIPA și devine cheie străină în JUCĂTOR. Valoarea câmpului **cod** din cadrul tabelei JUCĂTOR corespunzătoare unui anumit jucător, trebuie să se găsească printre valorile câmpului **cod** din tabela ECHIPE, altfel, ar însemna că jucătorul joacă la o echipă inexistentă

# **4.10. PROGRAME DE VALIDARE ŞI DE**

# **ACŢIUNE**

- La realizarea modelului conceptual al unei baze de date se ţine cont de **modul în care funcţionează afacerea** modelată, **datele** care trebuie să fie memorate, **relaţiile** dintre acestea. Modul de utilizare a diferitelor date, modul în care acestea sunt relaţionate, pot diferi de la o afacere la alta.
- **Regulile afacerii** unei organizaţii se referă în esenţă la procesele şi fluxurile tuturor datelor şi activităţilor zilnice din cadrul organizaţiei.
- Regulile afacerii acoperă următoarele aspecte ale unei organizaţii:
	- orice tip de politici organizaţionale de orice tip şi la orice nivel al organizaţiei
	- orice tip de formule de calcul (modul de calcul al salariilor, al ratelor la împrumuturi)
	- orice tip de reguli impuse de lege sau reguli interne ale organizaţiei
- Regulile simple ale afacerii pot fi implementate în modelul bazei de date prin intermediul **relaţiilor dintre entităţi**. Acest tip de reguli se numesc **reguli structurale**
- Alte reguli ale afacerii pot fi implementate folosind **regulile de integritate**. Există reguli pentru a căror implementare trebuie să scriem programe speciale folosind limbaje de programare. Aceste reguli se numesc **reguli procedurale**. În SQL acest tip de programe se numesc **declanşatoare** (triggere). Există două tipuri de declanşatoare:
	- **de aplicaţie**  care se execută când apar anumite evenimente
	- **ale bazei de date** care sunt lansate în executare când apar anumite evenimente asupra datelor (executarea unor comenzi ca INSERT, UPDATE, DELETE) sau apariţia unor evenimente în sistem (logarea sau delogarea la/de la baza de date)
- Orice declanşator poate avea **rol de validare** a unei operaţii, **poate realiza diferite operaţii** suplimentare ca de exemplu, diferite calcule, caz în care se spune ca e un **declanşator de acţiune**.

### **În această lecție am învățat despre:**

- Definirea modelelor de baze de date
- Caracteristicile principale ale bazelor de date relaționale
- Transformarea modelului conceptual al bazei de date (ERD) în modelul fizic (tabelele bazei de date)
- Principalele operații care se pot efectua asupra bazelor de date
- Rolul regulilor de integritate și care sunt acestea
- **Programe de validare și acțiune**

**SFÂRȘIT**